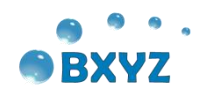

# 四路升压控制器 使用说明书

北京博兴远志科技有限公司

- 电话:**010-61779608**
- 传真:**010-61779607**
- 网址:**http//www.boxing-farview.com**
- 地址:北京市昌平区国际信息产业基地高新四街 **6** 号院 **1** 号楼 **112-113** 室 苏州市吴中区工业园区苏虹东路方正智谷 **1** 幢 **619** 室 深圳市宝安区西乡街道臣田工业区第 **36** 栋 **3** 层 **308** 号**(**定军山电影文化 科技产业园**)**

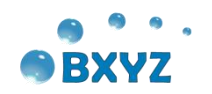

# 目录

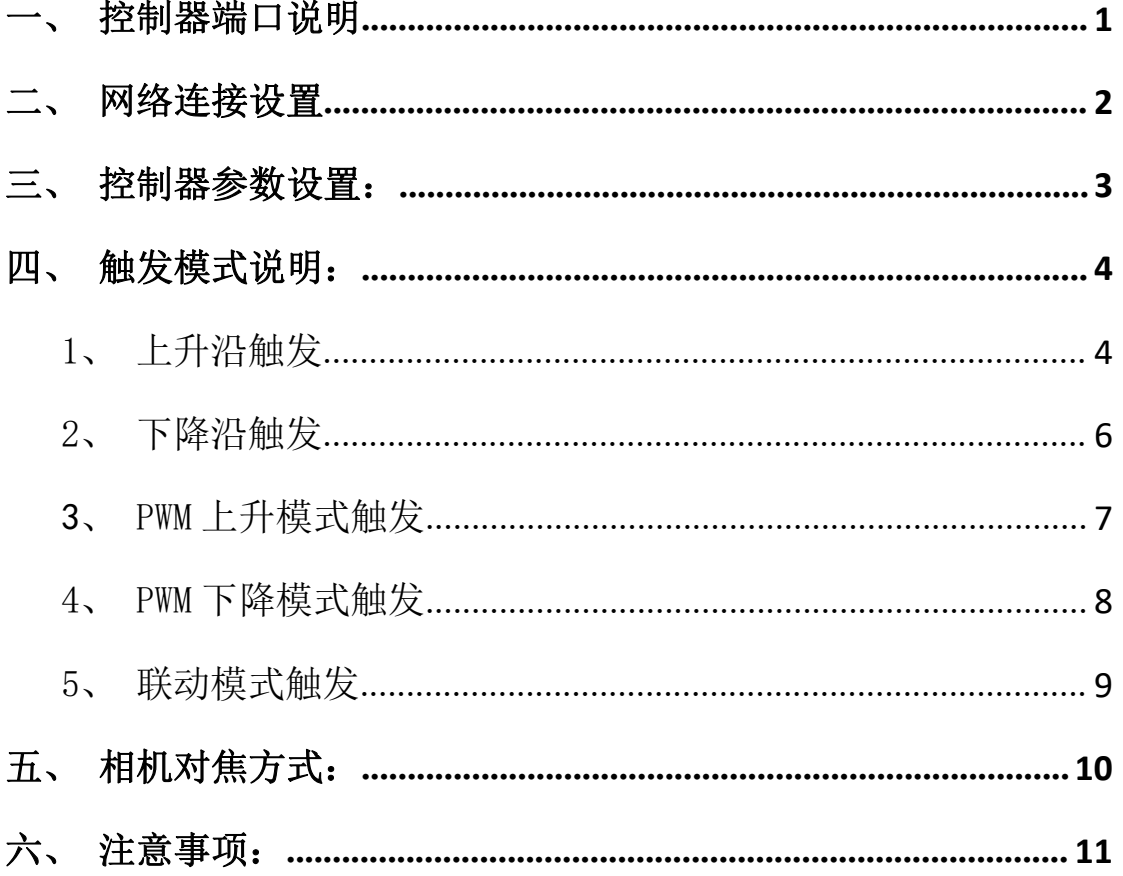

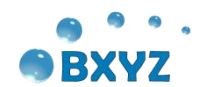

# <span id="page-2-0"></span>一、控制器端口说明

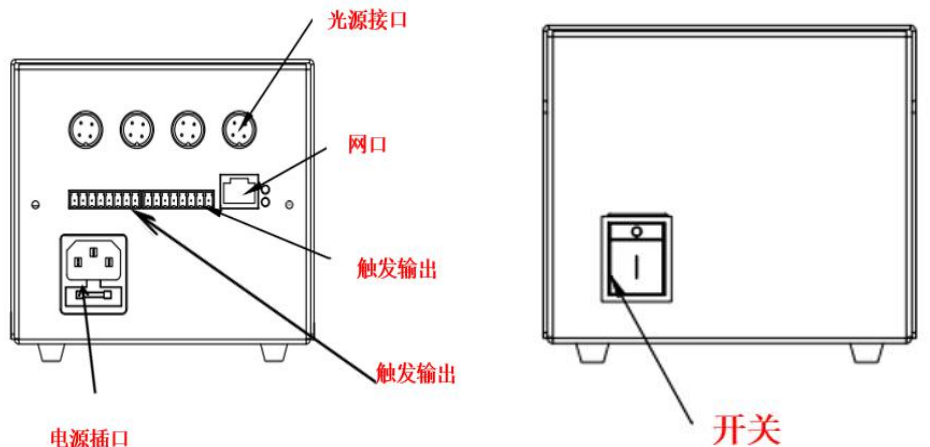

电源插口

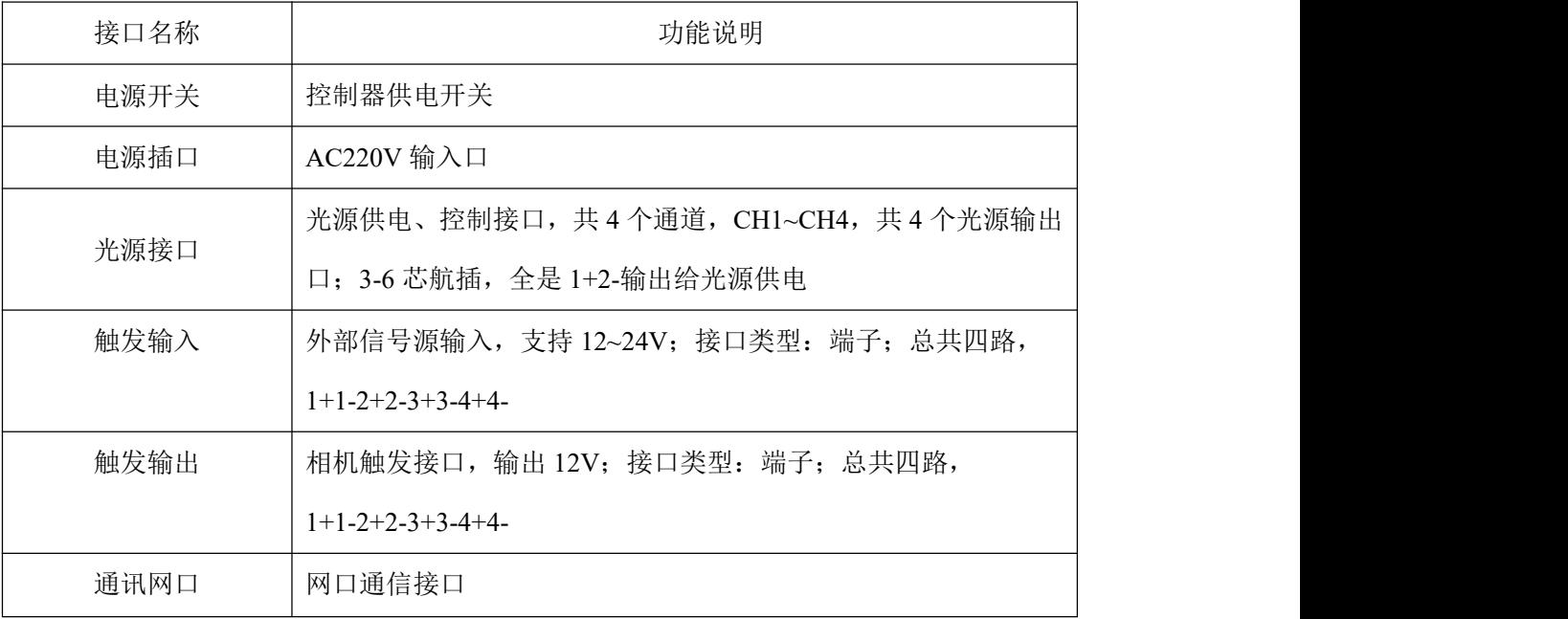

说明:本控制器最多只支持四路输入输出控制,通讯端口为网口, 可通过网口通讯对控制器进行相关参数设置。

# <span id="page-2-1"></span>二、网络连接设置

1)保证硬线连接无异常,连接网线并打开电源;

2) 设置本地 IP 为固定 IP, 如 192.168.1.100;

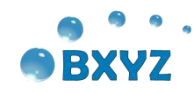

3)打开数字电源上位机设置软件 ,单击网口参数设置,点击通 过网络搜索选项,单击模块 IP 地址,设置 IP 与本地 IP 在同一网段, 单击设置选中项参数设置数字电源 IP。

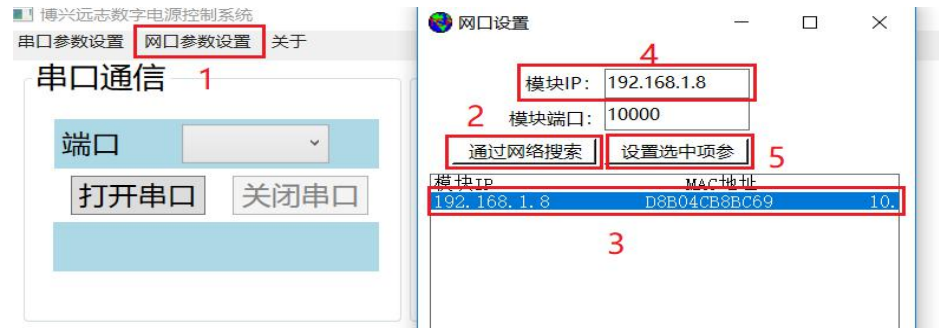

4)更改服务器 IP 与上图中模块 IP 地址 (数字电源 IP 地址)相 同,点击连接按钮,提示连接成功,下方连接状态指示灯由红色变成 绿色,表面光数字电源连接成功;

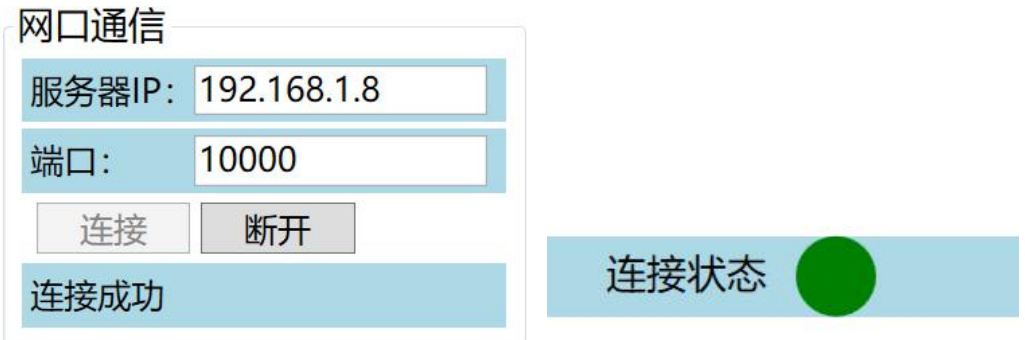

注:1、如果确定数字电源 IP 与本地 IP 在同一网段,但不确定 IP,只需执 行 3)步骤的 1、2 查看数字电源 IP,并执行 4)步骤即可;

2、如果确定数字电源 IP 与本地 IP 在同一网段,而且已经知道数字电 源 IP 地址,直接执行 4)步骤即可。

## <span id="page-3-0"></span>三、控制器参数设置:

此设置为正常检测时的参数设置,注意发光时间、发光延时、同 步延时单位为 10μs,如设置参数为 10,实际时长为 100μs,每路通

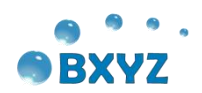

道需要通过选取通道号进行单独设置,发光时间设置值必须≤30(即

## 发光时间≤300μs)。

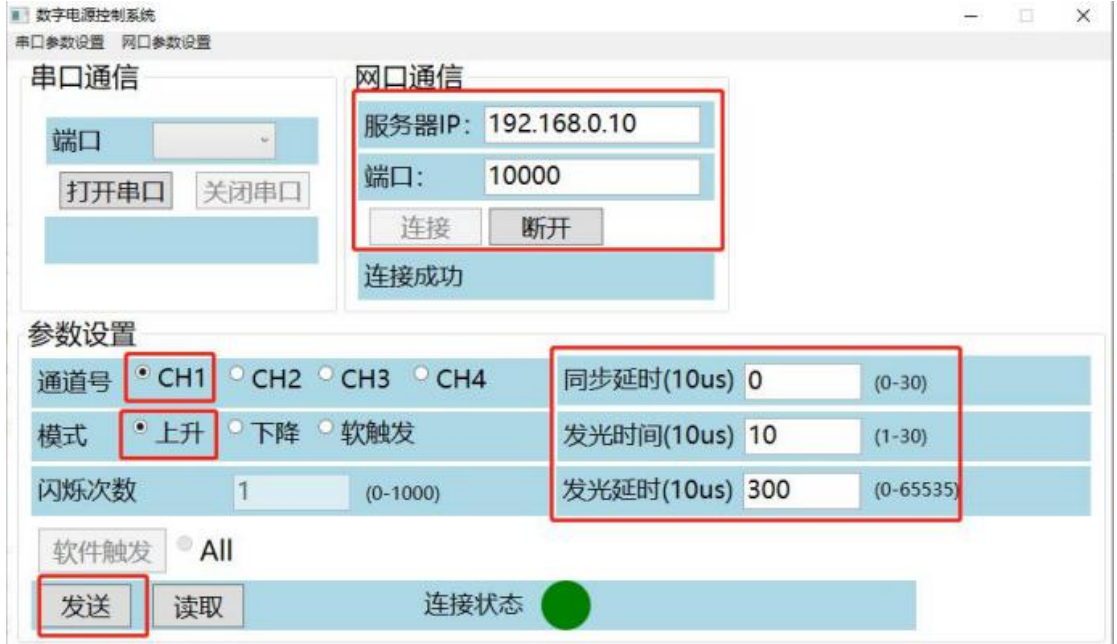

界面功能说明:

通道号:选择需要设置的通道(共4路):

模 式:根据实际需要触发模式选择,详见后面的触发模式说明;

闪烁次数:接收到一个外部信号后按照发光时间及发光延时闪烁几次;

发光时间:发光时长;

发光延时:接收到外部信号后多长时间控制器开始响应并点亮光源;

同步延时:点亮光源后延迟多久触发相机;

发 送:保存各个更改参数设置值;

读 取:读取上一次控制器上一次设置的各个参数值。

<span id="page-4-0"></span>四、触发模式说明:

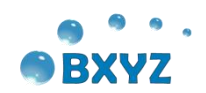

## <span id="page-5-0"></span>1、上升沿触发

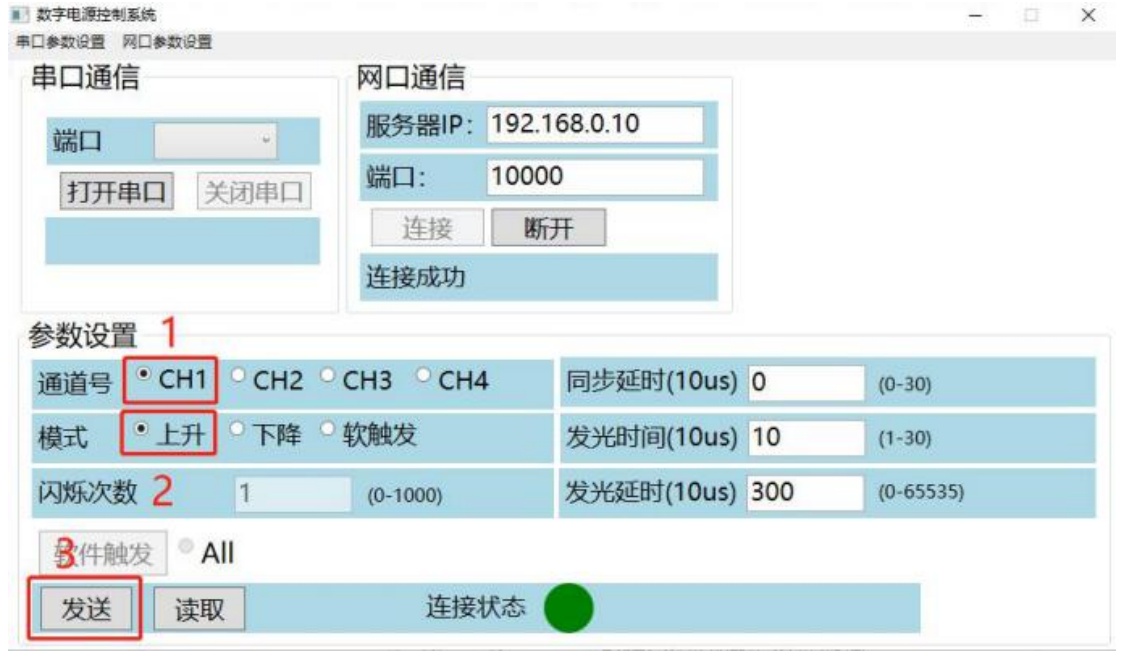

触发时序图:

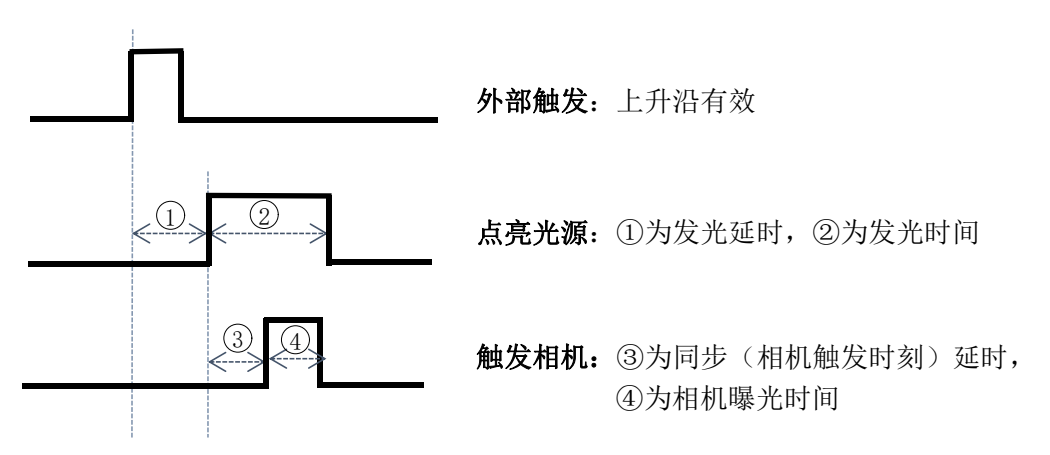

说明:此模式为外部信号上升沿触发有效,可分别接四路输入输出。

接线方式:

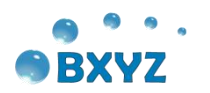

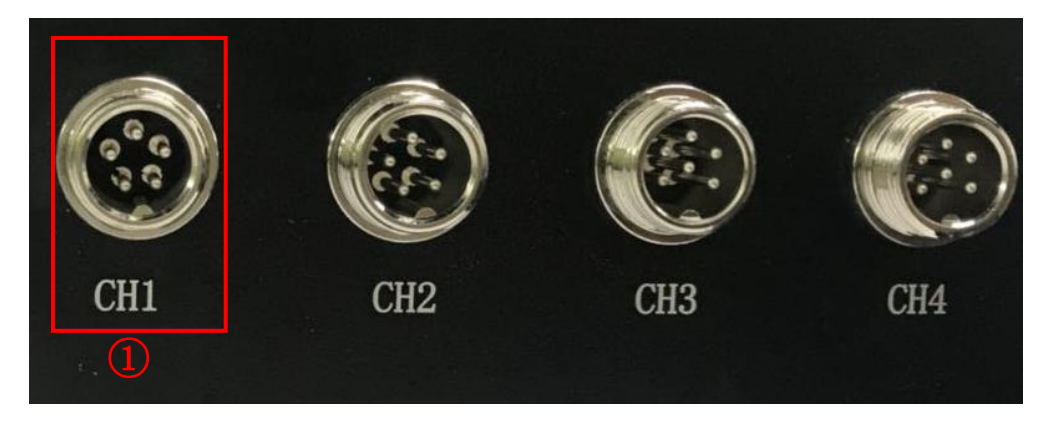

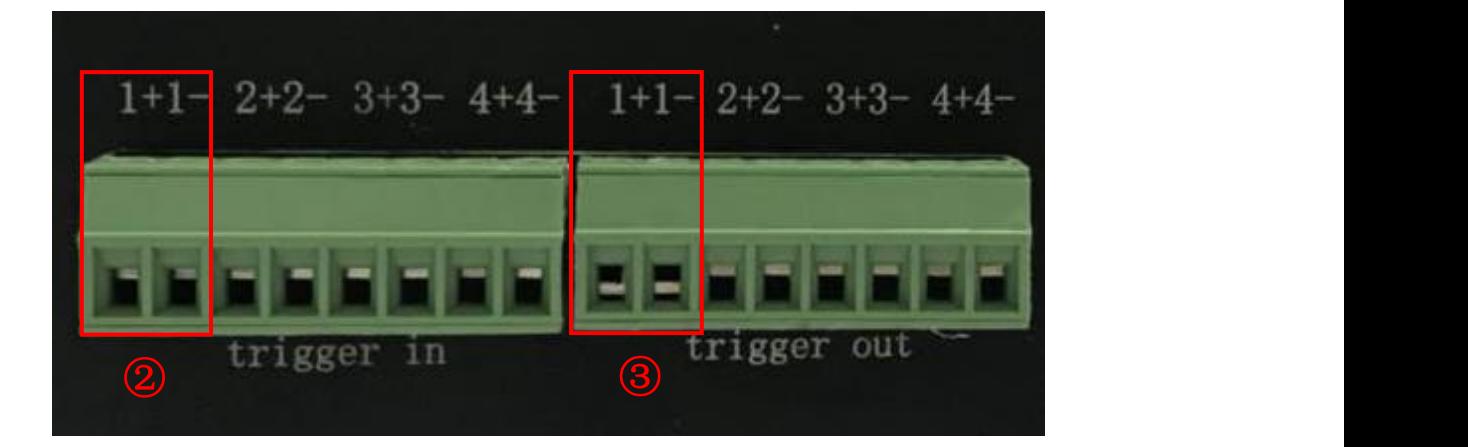

①、②、③为一路输入及输出控制,其中①为一路光源接口, ②为一路触发输出触发相机,③为一路外部触发输入

<span id="page-6-0"></span>2、下降沿触发

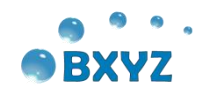

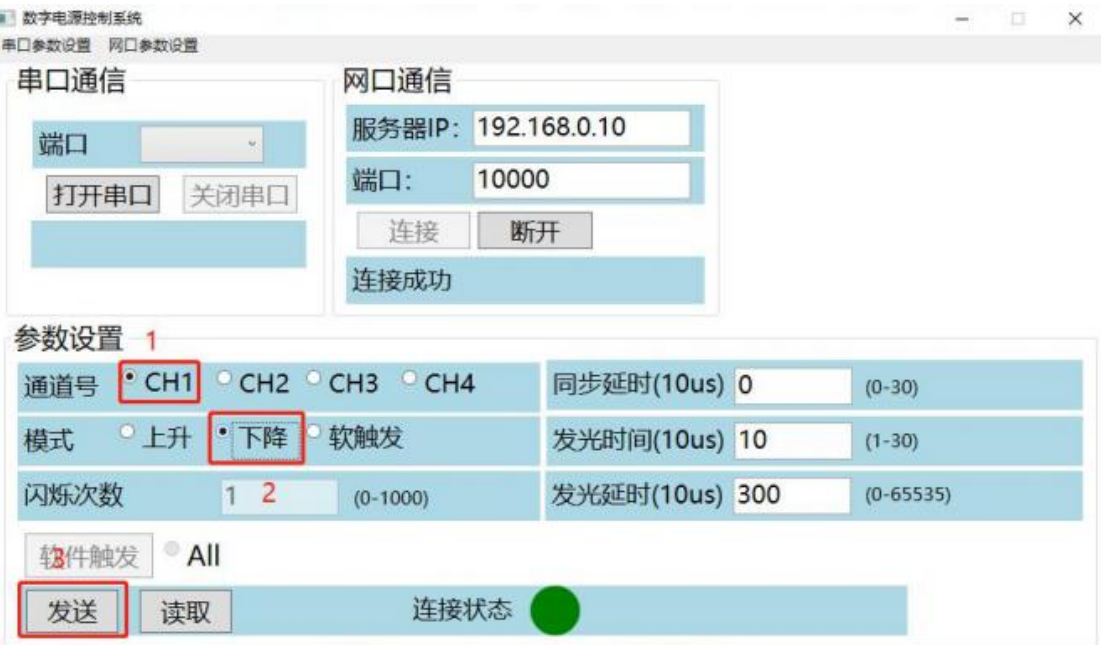

触发时序图:

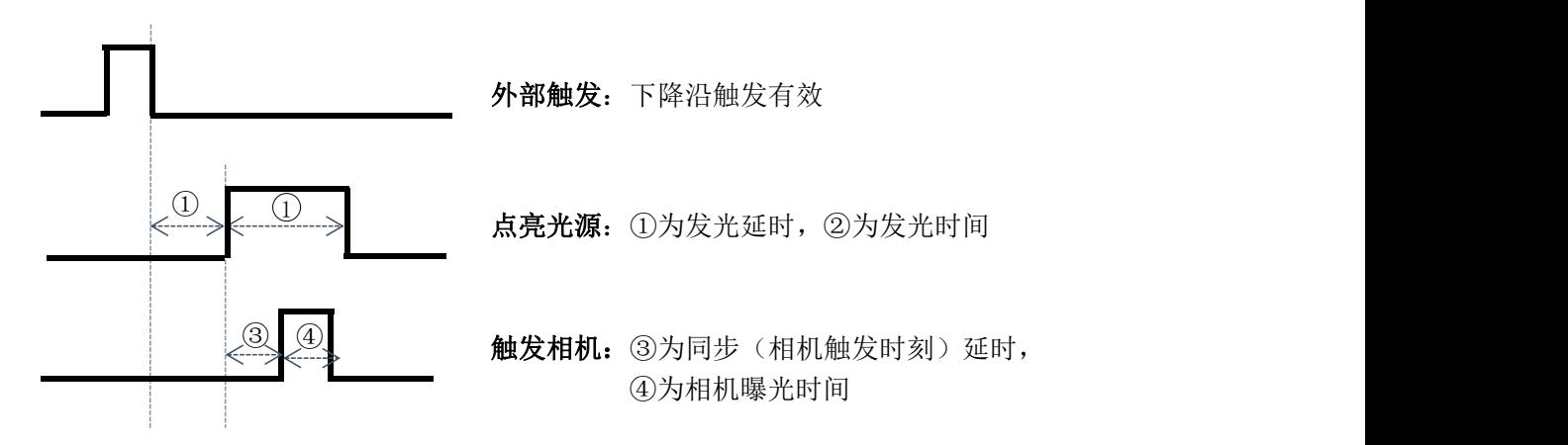

说明:此模式为外部信号下降沿触发有效,可接四路输入输出。

接线方式:与上升沿接线方式相同。

<span id="page-7-0"></span>五、相机对焦方式:

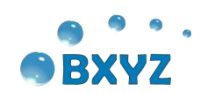

针对高亮光源不能常亮,无法在线对相机进行对焦的情况,可设置控 制器控制光源自动频闪并触发相机曝光,从而对相机进行对焦。选择 对应通道号后选择软触发模式,需注意,闪烁次数设置为 0,发光延 时必须≥10000(目前此上位机版本软触发模式时,已经做了发光 延时限制,限制在 5 帧左右,可以放心使用),设置完成后光源频闪, 可对相机进行对焦调节。待对焦完成后点击发送按钮停止频闪,并执 行正常触发参数设置即可;

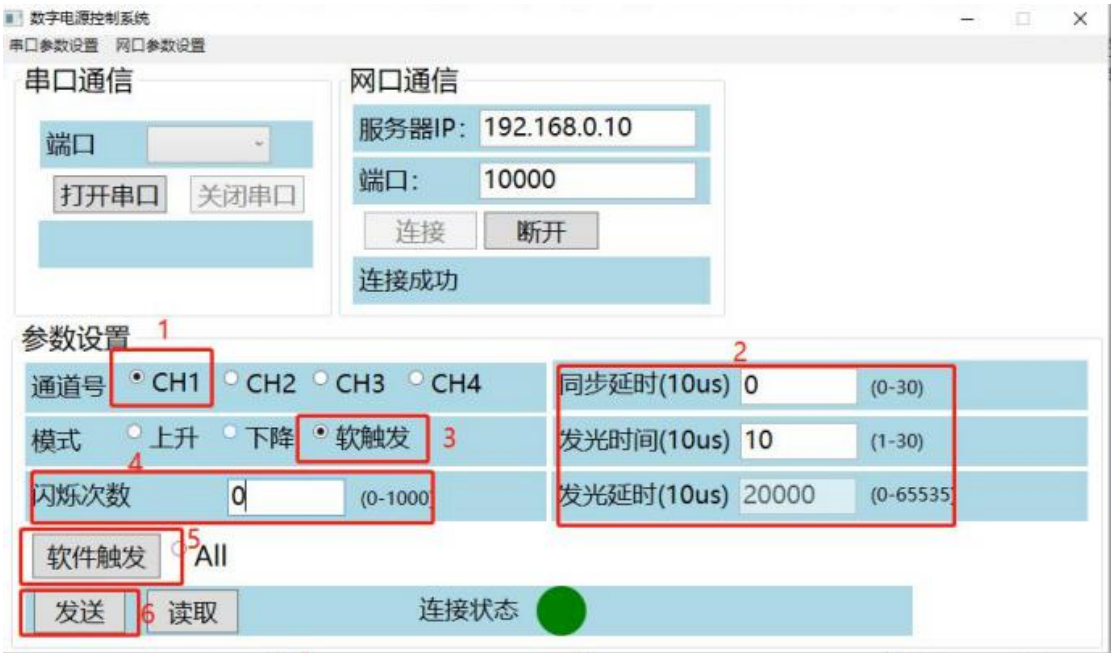

- <span id="page-8-0"></span>六、注意事项:
	- 1)做好接地,避免出现信号干扰。
	- 2)禁止热插拔!需在断电后进行光源插拔及触发接线操作。
	- 3)首次使用应确认设置参数无误后,切断电源执行输入、输出以 及光源的接线工作。

4)联动模式下必须保证每路输出串联二极管后再执行并联接线操

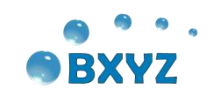

作。

- 5)发光时间设置参数不能超过 20(即 200 微秒)。
- 6) 闪烁次数为 0, 软触发模式发光延时参数设置值必须≥10000,

其他模式闪烁次数必须为 1。

7)禁止连续模式使用。

## 用户意见反馈表:

"以人为本、科技创新、服务用户、共同发展,用户的满意是对公司最大的 回报!"是博兴远志科技有限公司的宗旨。您的宝贵意见将对我们的工作起到很 大的促进作用,请将您对本手册的意见填写在以下格式中。谢谢您的支持与合 作。

手册名称:《高亮光源控制器使用说明书》

- 1. 您对本手册的总体评价是:(请打"√")
- □ 满意 □ 较好 □ 一般 □ 不满意
- 2. 您认为本手册是否存在着以下一些问题(可以多选或不选)
- □ 语言表达不准确
- □ 结构编排不合理
- □ 操作步骤过于简单
- □ 描述与实际产品不符
- □ 图片质量差
- □ 技术说明需加强
- □ 其他

请您对所提出的意见进行解释说明:

3. 您对本手册比较满意的地方是:

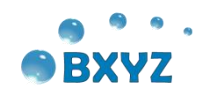

4. 当您阅读本手册时,如果发现了一些错误,请指出错误所在的章节。

5. 如您有其他的建议,请另附纸。 为方便与您联系,请留下您的个人资料: 姓名: カランス アンストラック のうしょう 取业: アンストランス のうしゃ のうしゃ のうしゃ のうしゃ のうしゃ のうしゃ しゅうしゅうしょう 电话: 单位:  $E$ -mail:  $\qquad \qquad$  地址:

本手册专供用户、本公司职员以及经本公司许可的人员使用。未经公司书面同意, 任何单位或个人不得以任何方式复制、翻印、改编、摘编、转载、翻译、注释、 整理、出版或传播手册的全部或部分内容。 本公司保留在事先不通知用户的情 况下,根据产品的改进修改本手册内容的权利。 在使用过程中,如发现本手册 与实际产品有任何不符或疑问,请与本公司产品中心联系。

#### 北京博兴远志科技有限公司

## 地址:北京市昌平区国际信息产业基地高新四街 6 号院 1 号楼一 112-113 室 深圳市龙华区清泉路硅谷大院 T1 栋 7 楼 711 室

- 电话:010-61779608
- 传真:010-61779607
- 网址:http//www.boxing-farview.com